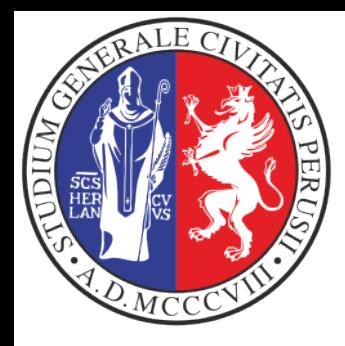

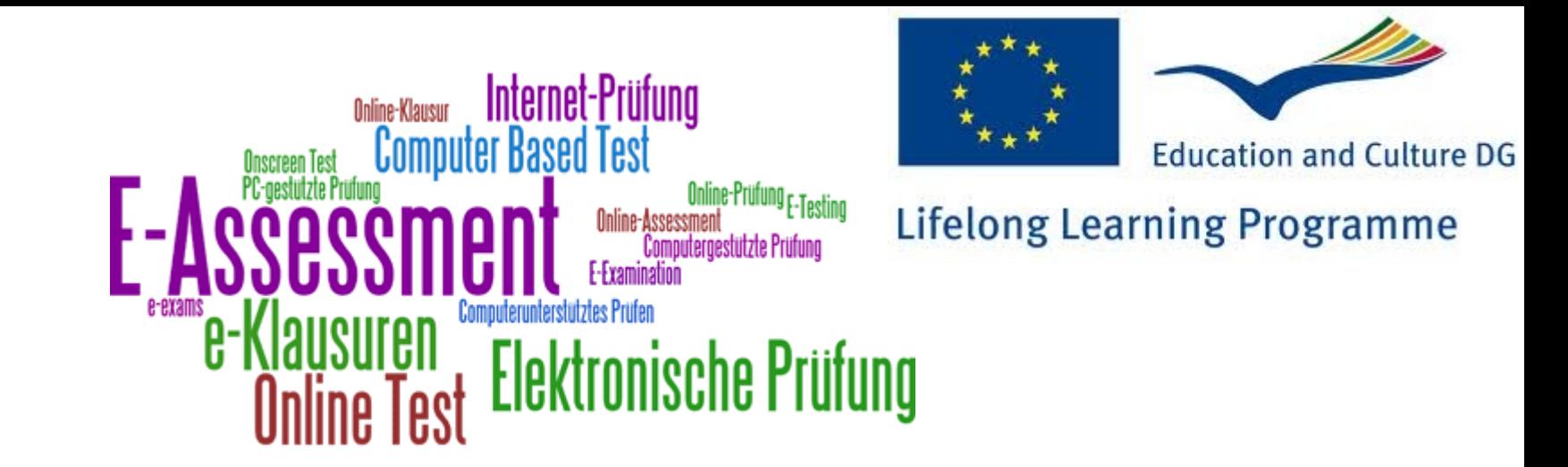

### **The EchemTest+ based on the EOL e-Assessment platform**

**O. Gervasi, E. Gragnoli, G.Marsiglietti, E. Catana, A. Presenti**

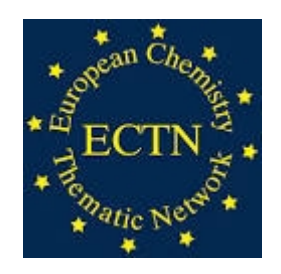

Perugia September 14, 2015

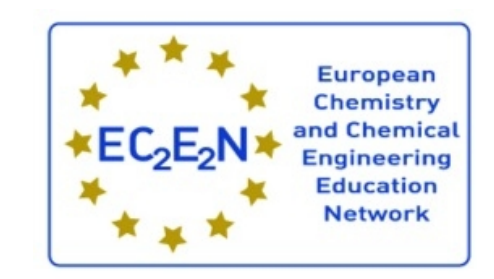

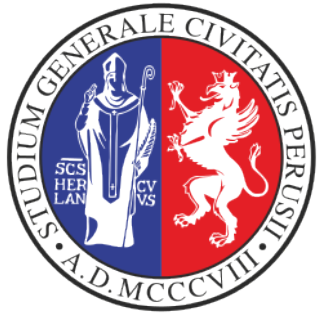

#### **EchemTest+**

- **EchemTest**<sup>+</sup> is based on EOL, an open source product developed by Perugia University in collaboration with Tessaloniki University
- It is a Web application based on open standards **Ajax**, **HTML5**, **Javascript,** and **CSS.** The present version runs on a Linux-Apache-MySQL-PHP (LAMP) architecture.

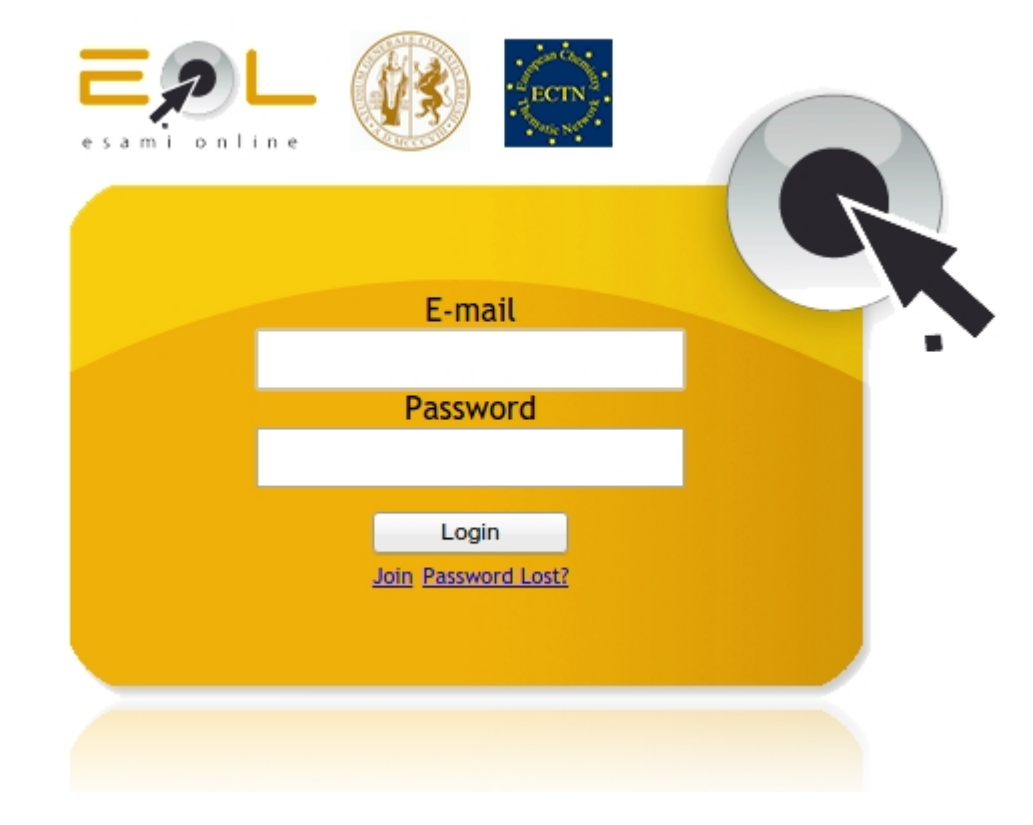

#### Released under a GPL 2.0 license

Uses Open Source/Freesoftware

components

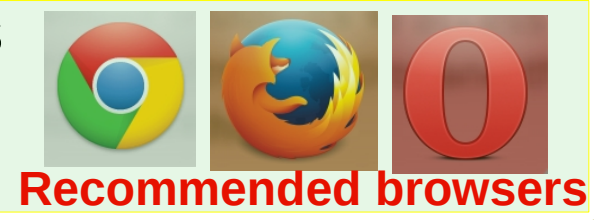

**http://echemtest.eol.unipg.it Recommended browsers**

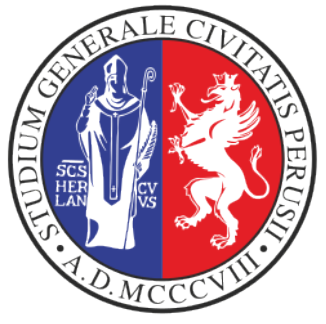

#### **EOL features**

- EOL is a web application that represents a complete environment for performing the **e-assessment** of a **large number** of students who access the system from computer labs, under the control and the supervision of the **examiner**/**teacher**.
- Each **student** is assigned an **individual** test. Each Exam has associated a univocal **password** the student has to specify to access the test.
- **3** • The questions of the test are fished up from a set of questions the teacher defined for the **topics** of the named **subject**, classifying each question according to 3 levels of difficulty (**low**, **medium**, **high**).

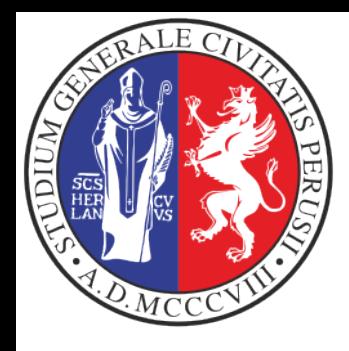

# **EOL features (I)**

- It is possible to **force** the **inclusion** in the test of some questions available in the subject
- EOL may support multiple **languages** for each question (For each question is defined in the reference language and related translations)
- Exams are defined with various **settings** (type of students registration automatic/ manual, **topics** selected, evaluation metric, optional bonus, editable score, etc)
- **Reports** may be produced to show trends and results

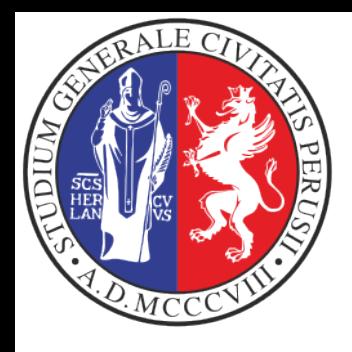

### **Data Management**

- EOL has been designed according to the current best practices: it has been collected the functional and enduser requirements, then a conceptual scheme of entities and relations has been defined.
- The information are stored in a MySQL RDBMS
- An intermediate layer has been created to simplify the migration to other database management systems.
- The pool of questions are kept separated from the results of the tests/exams, which are accessed by the report procedures

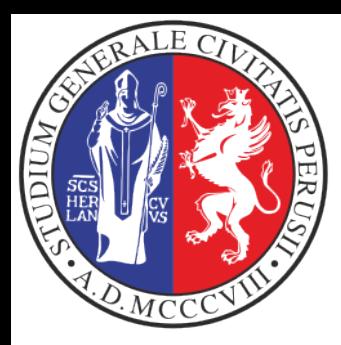

# **EOL Entity Relation Model**

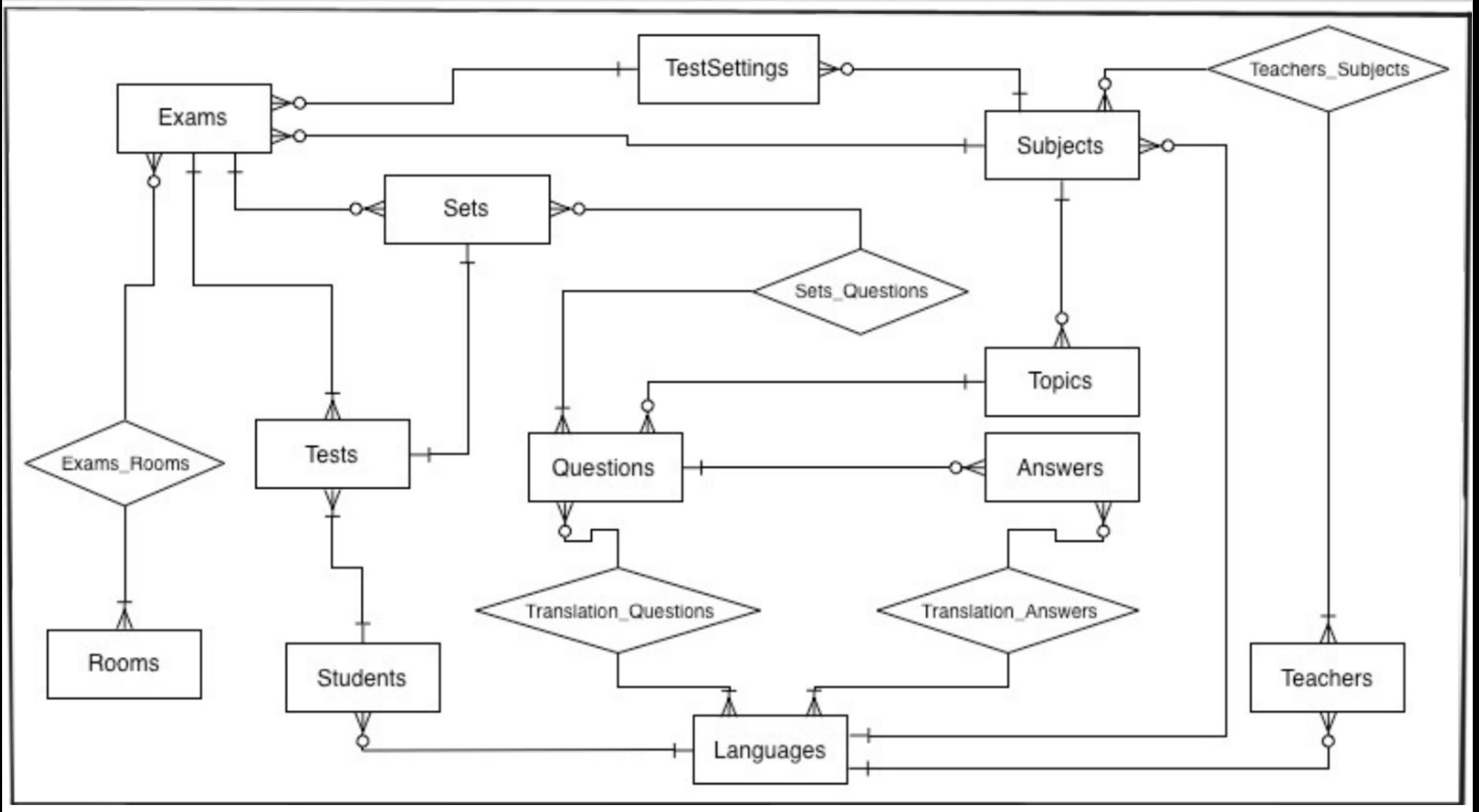

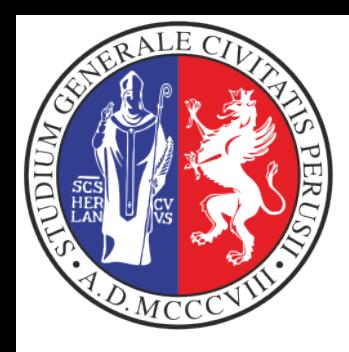

# **The abstraction layer**

- The code is based on the sq1DB method, which allows to abstract the interaction with the RDBMS
- The abstraction layer is composed by:
	- a set of public methods to carry out specific operations: qSubjects, qQuestionDetails, qStartExam, etc)
	- a set of private methods to communicate with the DBMS (i.e.: connect, execTransaction, getError, etc).
- The present implementation of the DBMS is based on the popular open source DBMS MySQL.

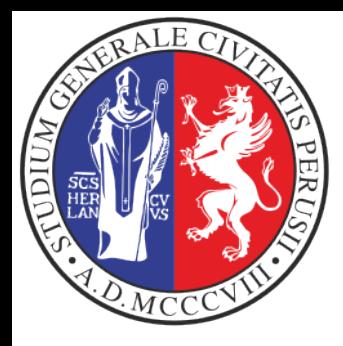

# **The algorithm used for fishing-up questions**

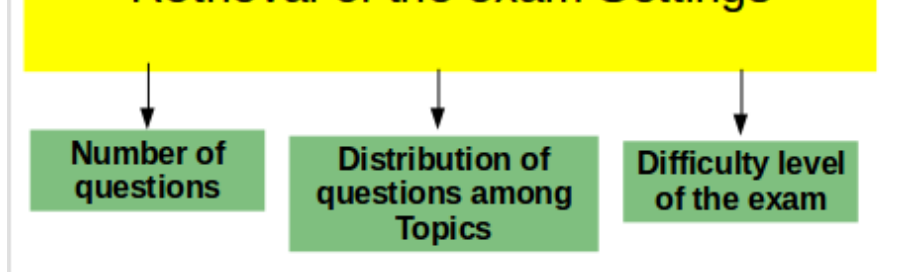

Number of questions per Topic

Total number of active questions per are extracted, sorted **Topic** <u>in</u> ascending order by the identifier askedUtil. The first question is the first fished-up

subsequent question is selected in order to reach the desired mean difficulty of the test and preferring the questions with a lower askedUtil, until all question for a given Topic have been fished up

Repeated on all Topics until the **TOT number of questions is** reached

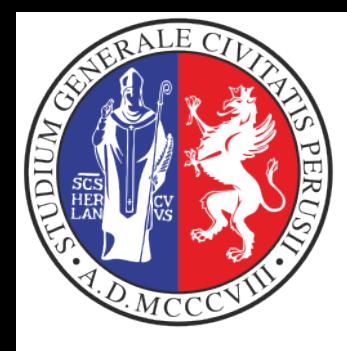

### **The framework**

- To facilitate the development of the EOL system a framework has been introduced
- It is based on the Controller/Action/View paradigm
	- The Controller verify the existance of the required operations and execute them after having verified the access permissions.
	- The Action is a simple operation required by the User and executed by the Controller
	- The View is represented by the PHP code that shows the portion of the web page

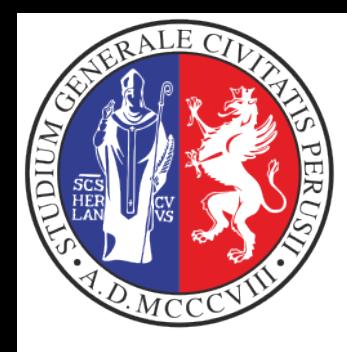

# **Localization of EOL**

- The Administrator can easily add a specific language for the **User Interface** and the **web pages**, using an administration panel. For each added language it will be displayed in the relevant web pages the corresponding flag
- It is a teacher duty to translate in a given language the questions and the related responses
- It is not possible to define 'more' question in a given localization than in the reference language

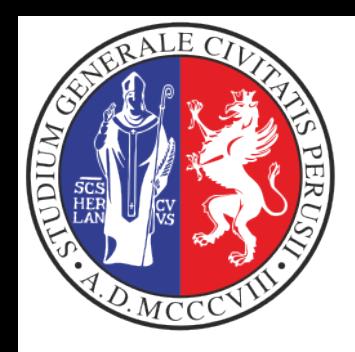

# **Administrator's functions**

- Manage the web site information
- Create users (manual registration).
- Assign the **roles** of **teacher** or **examiner** to the user, if necessary
- Manage the **localization** of the User interface and of web pages, enabling the teachers to add the localization of questions and responses
- Define the **classrooms** enabled for tests (IP address range used during exams) and used in settings setup by the examiner.

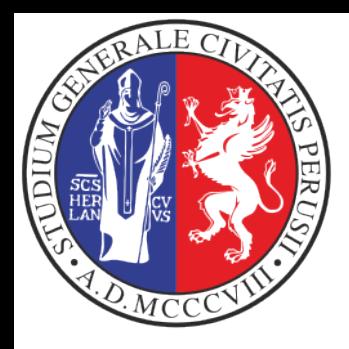

# **Teacher's functions:**

- Manage **subjects** under her/his control, and per each subject, the related **topics**. EOL do not support sub-topics.
- Create the text (question and responses, in the supported languages) for the various types of questions:
	- Multiple Response
	- Multiple Choice
	- Yes/No
	- True/False
	- Text Match
	- Numeric
	- Filling blanks
	- Pull-down list
	- Matching
	- HotSpot
	- Ranking

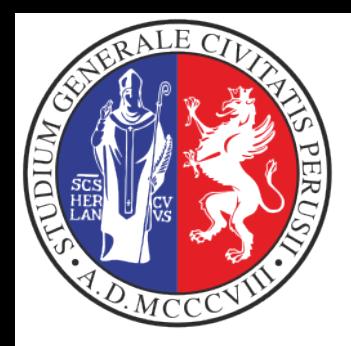

### **Examiner's functions:**

- Manage **exams, settings** and **students registration**
- Through the **settings** the examiner may select the type of exam in terms of number of questions, duration of the test (the test has to be completed during the selected interval of time), topics covered, IP address range used, how the score is expressed, bonus, score editable or not.
- Respect to QuestionMark, the examiner selects the topics and the relative distribution in terms of the difficulty of the question
- Perform the **reports** (this part has to be still completed)
- The **Testing Center Mangers** will be defined with the **examiner** role

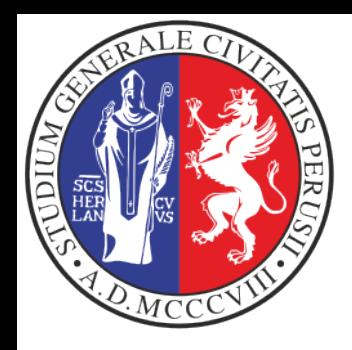

### **Student's operations**

- Register to the system, if new. The authentication is managed by the pairs **email-address** /password. In the automatic registration the email has to be true and working.
- Enroll to the test/exam selecting it from the list of the available tests/exams (automatic registration)
- Execute the text in one of the authorized computer room providing the **univocal password** associated to the test/exam, provided by the **examiner**/**teacher** during the exam.

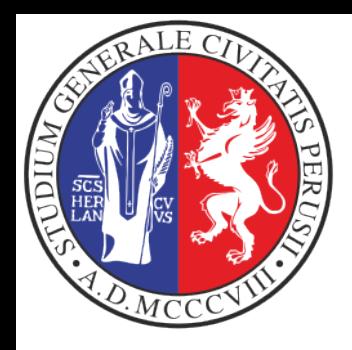

#### **Migration of the questions from EchemTest to Echemtest+**

- Emanuele Gragnoli and Elia Catana wrote the procedure to import the questions from QuestionMark to EOL.
- Fortunately QuestionMark made available the export procedure according to the Instructional Management Systems (**IMS**) (a project of the IMS Global Learning Consortium) the Question and Test Interoperability (**QTI**) standard, which encodes the info as XML tags.
- The import of the question has been a great success!

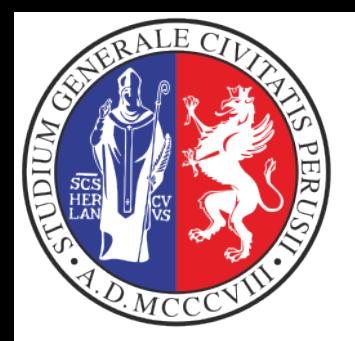

#### **Migration of the questions from EchemTest to Echemtest+**

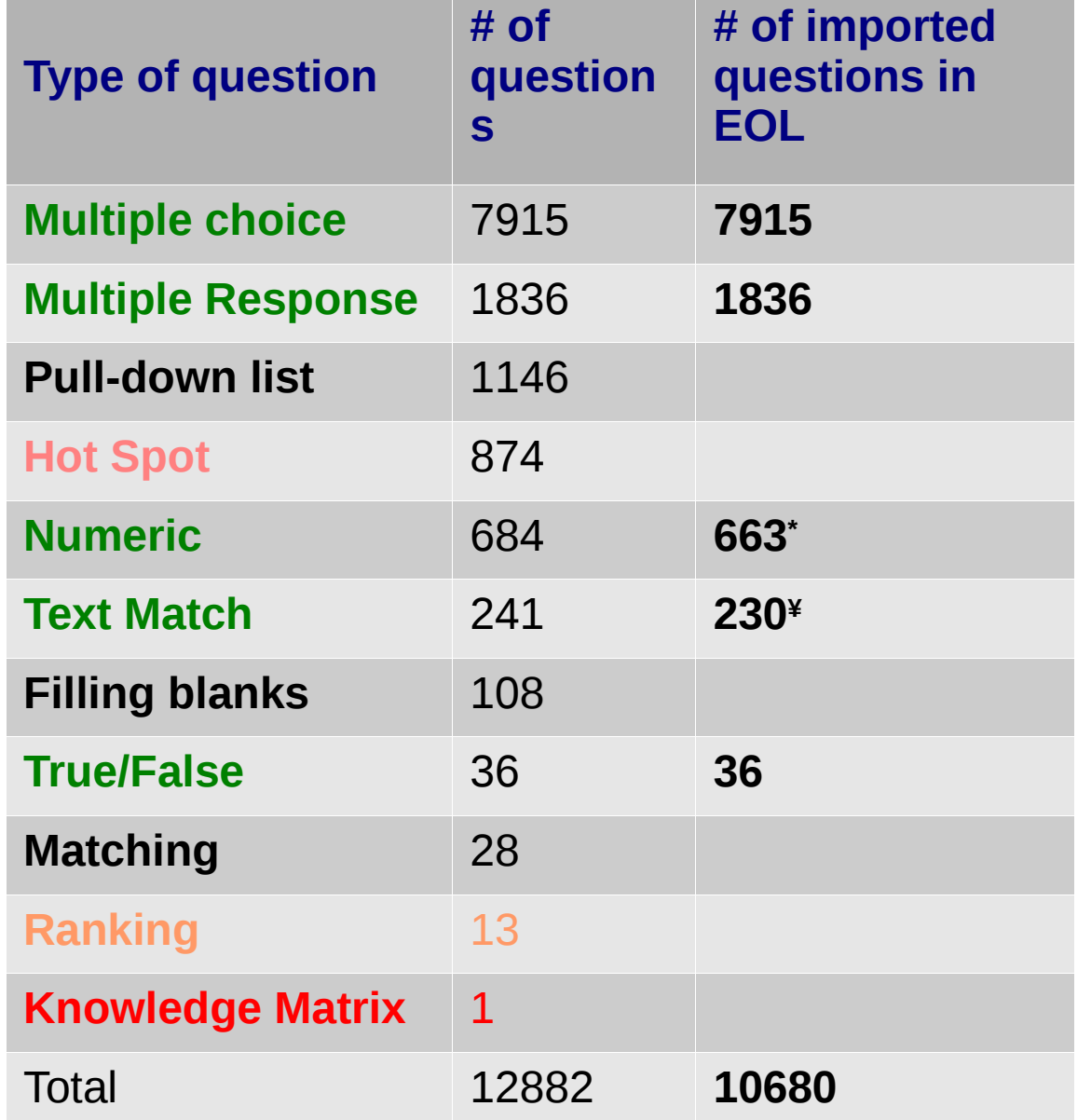

**Not supported**: **Knowledge matrix**

**Not yet implemented: feedbacks on responses**

**\***: in **21 questions** the **XML tag** related to the **response** were empty **¥**: in the case of **11 questions**, the XML parser produced an error parsing the tags and returned an empty string. Such questions are related to the Greek language.

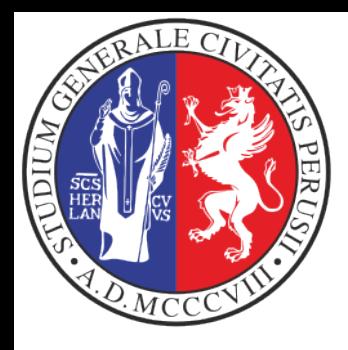

#### **The exam**

- The user registered to the exam, once provided the univocal password associated to the exam, will receive on the web page all questions to be responded. The sequence of responses do not matter.
- The responses associated to each question are **presented randomly** to prevent frauds.
- To submit the responses to the exam, the user has to press the "send" button.
- No feedback is provided to the student about the **final score**.

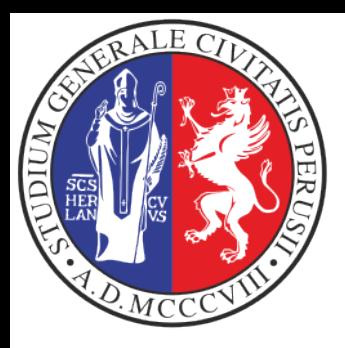

### **A sample teacher desk**

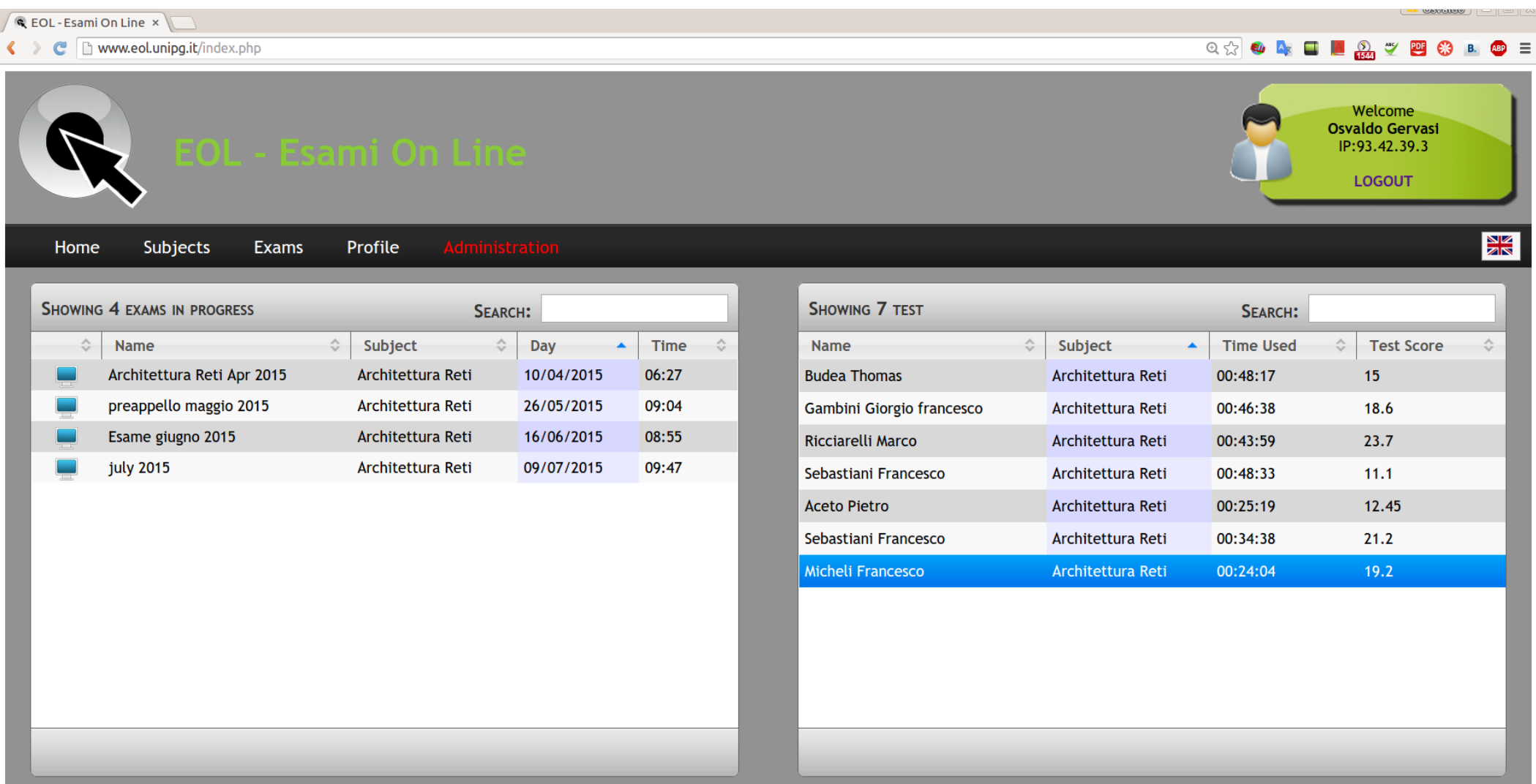

**18**

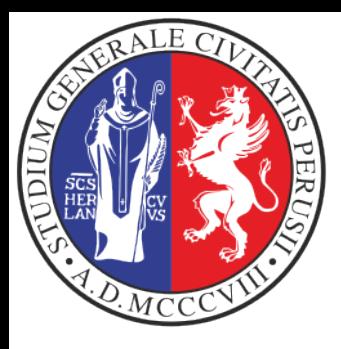

### **List of subjects**

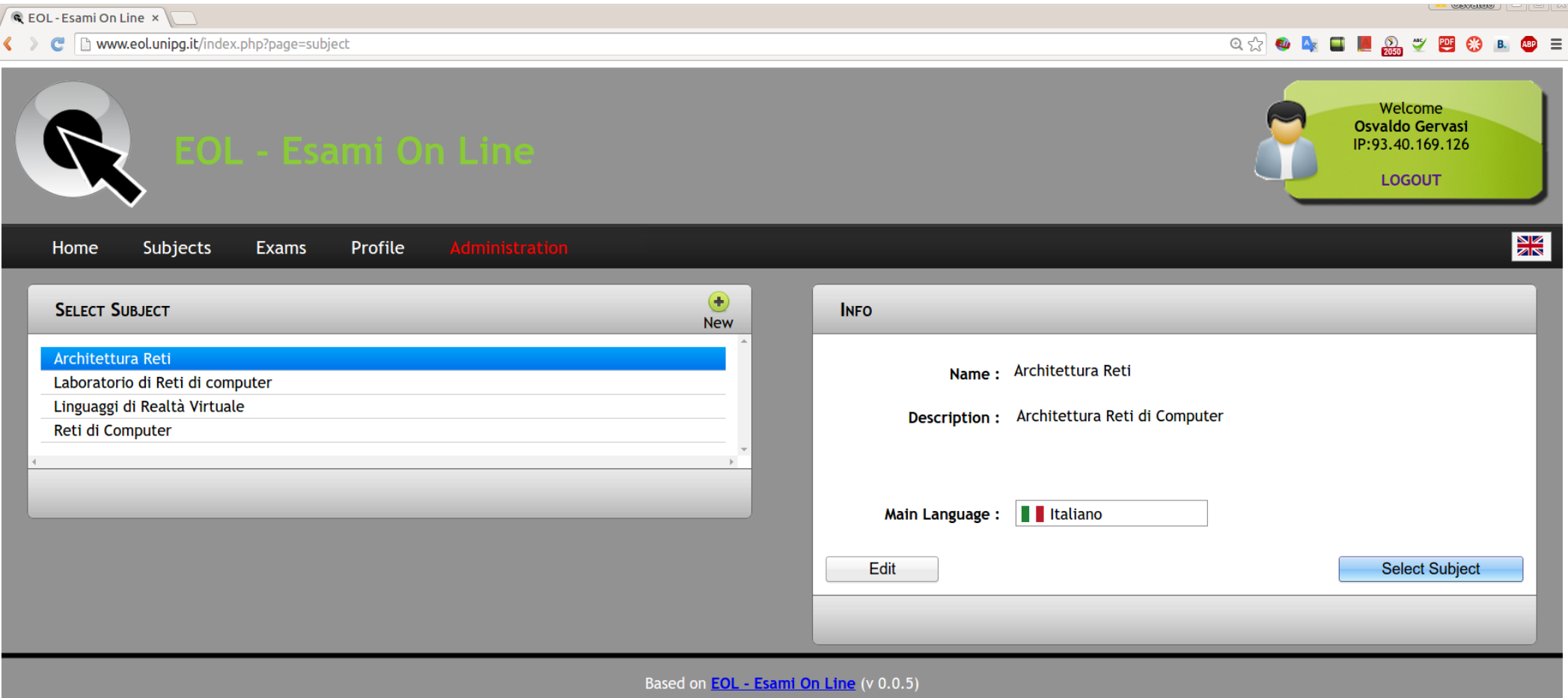

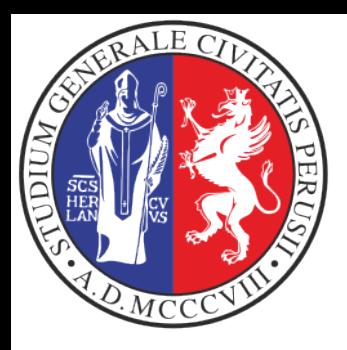

#### **List of questions per subject**

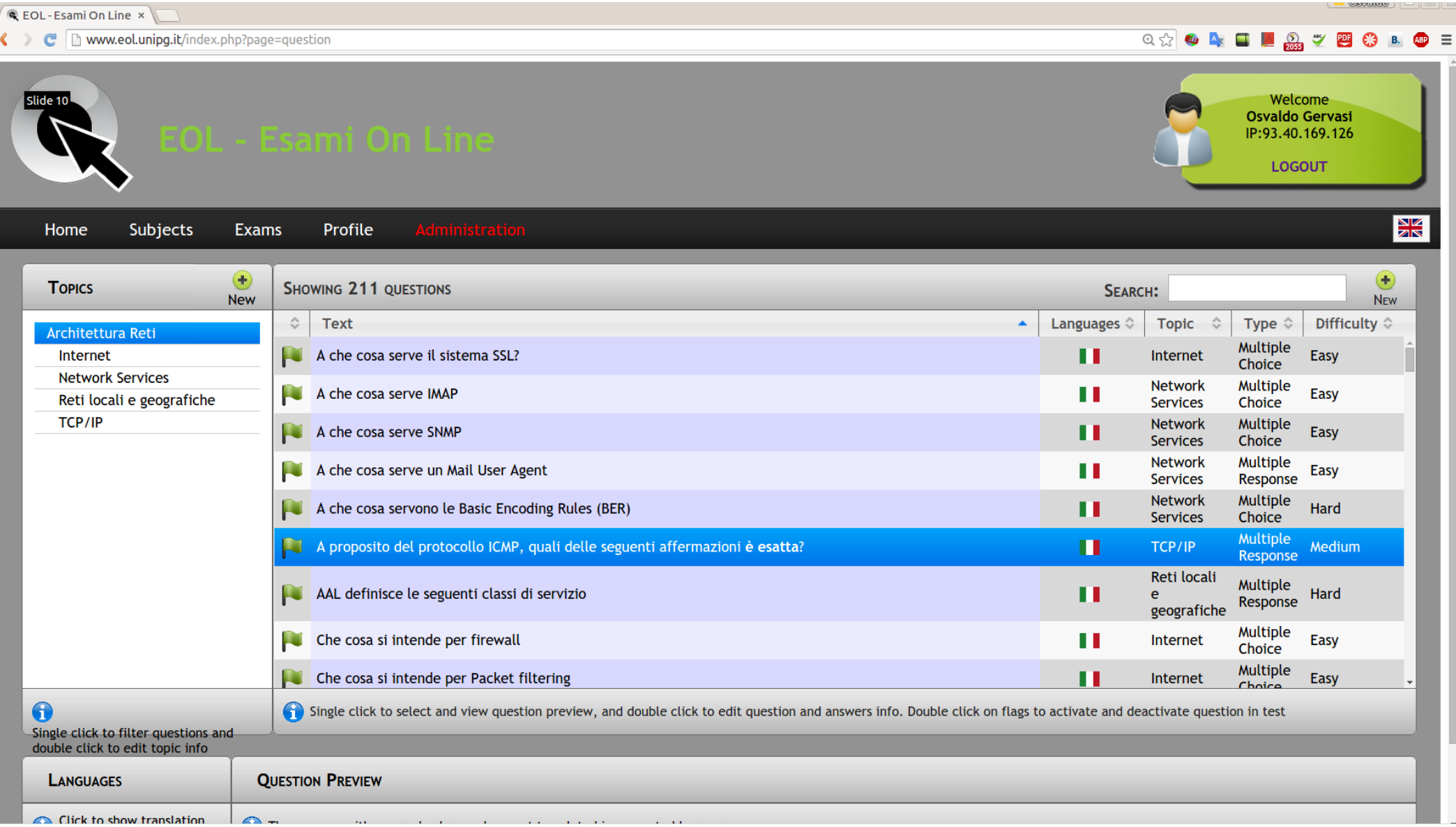

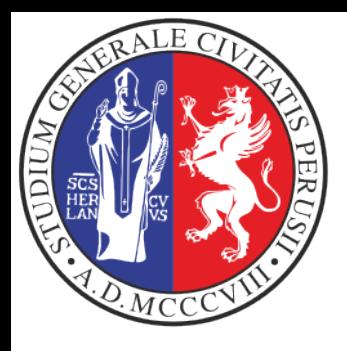

# **Edit questions (teacher)**

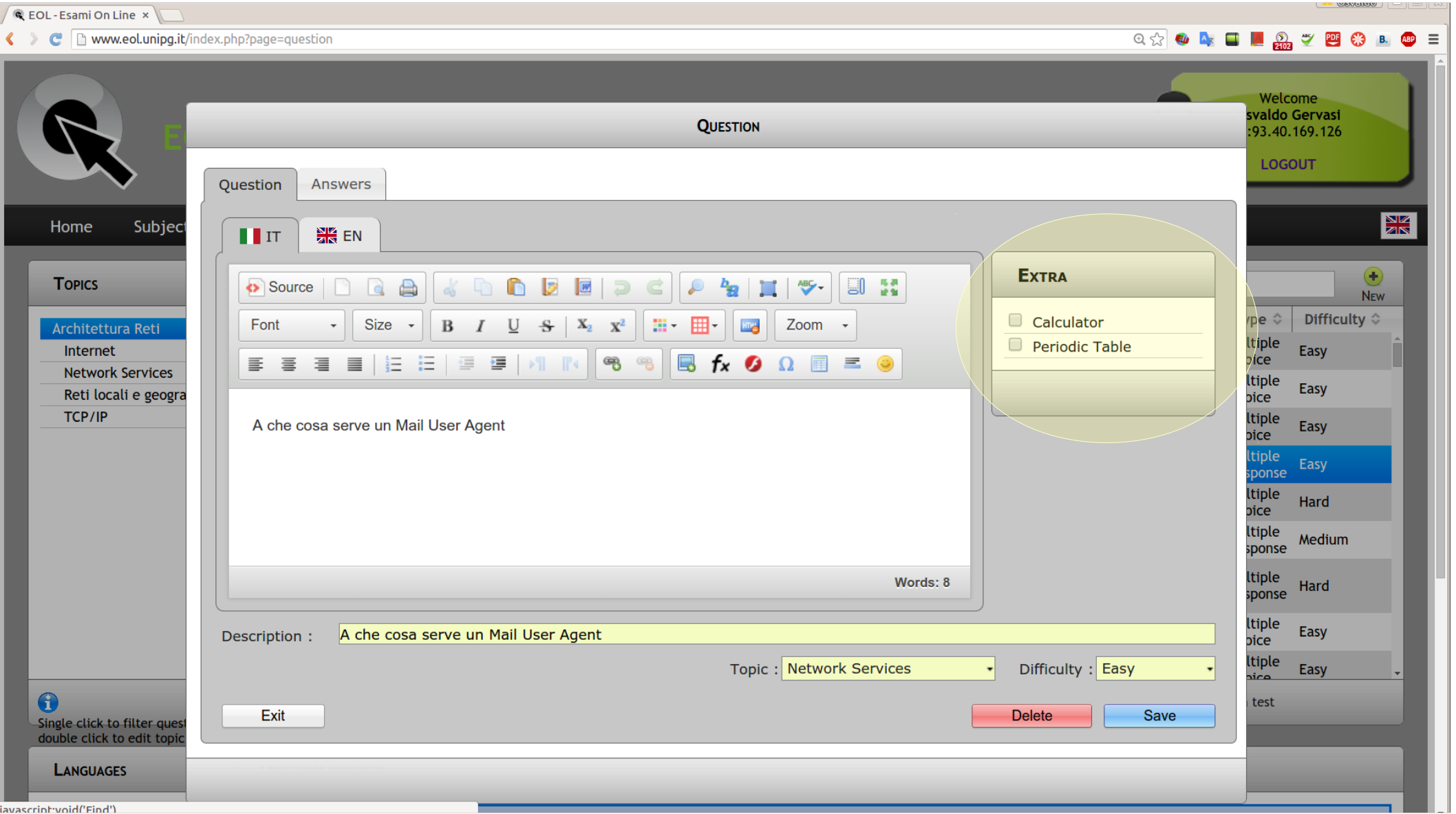

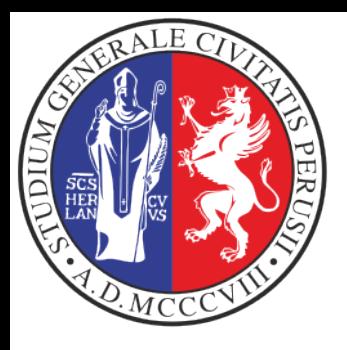

#### **Exams carried out**

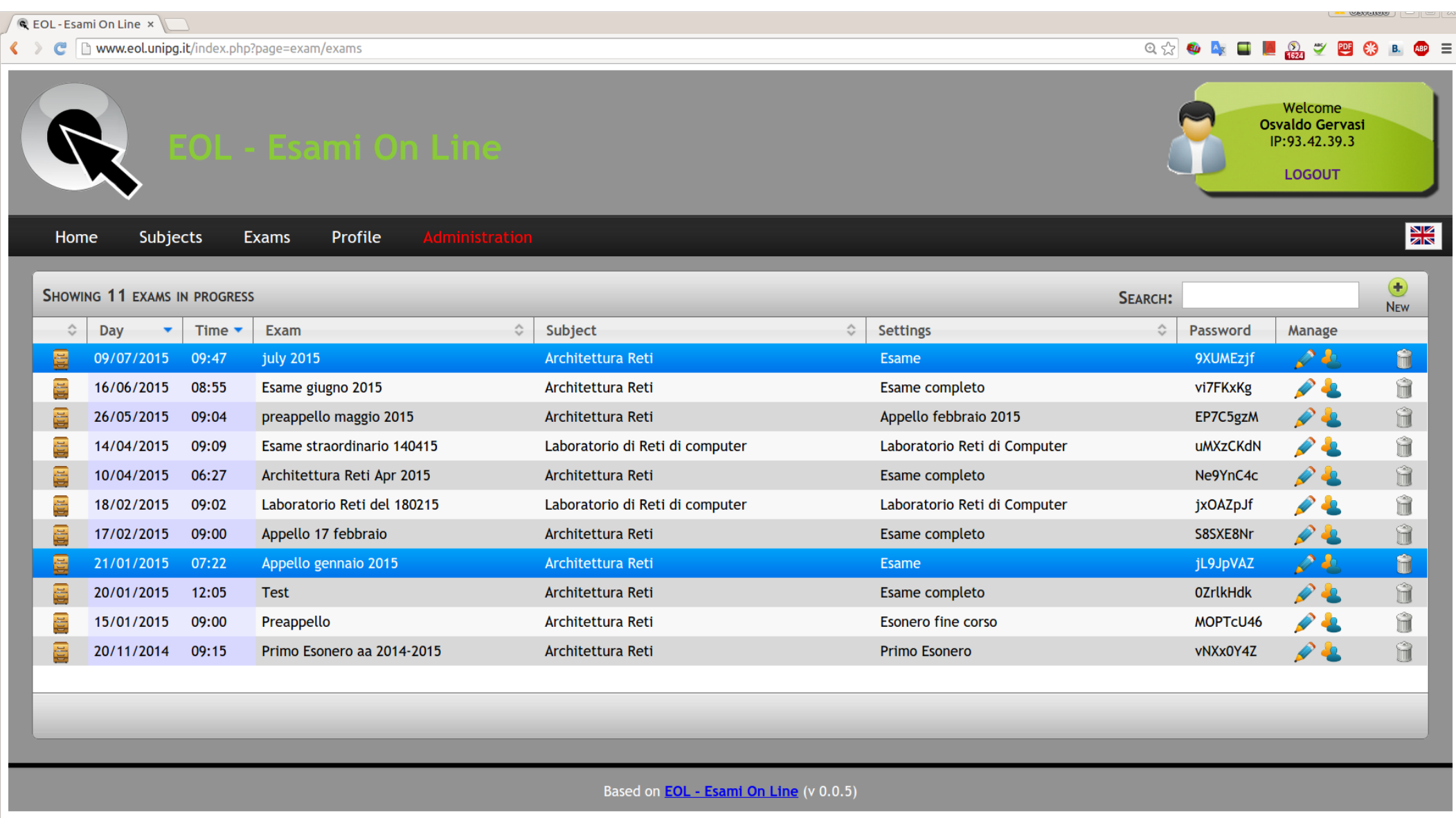

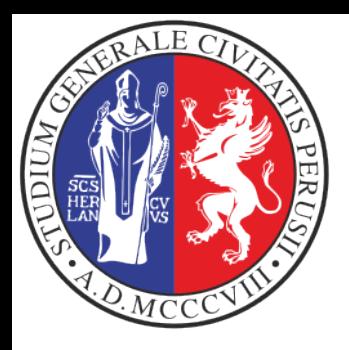

#### **Exam's details**

**REGISTRATIONS** 

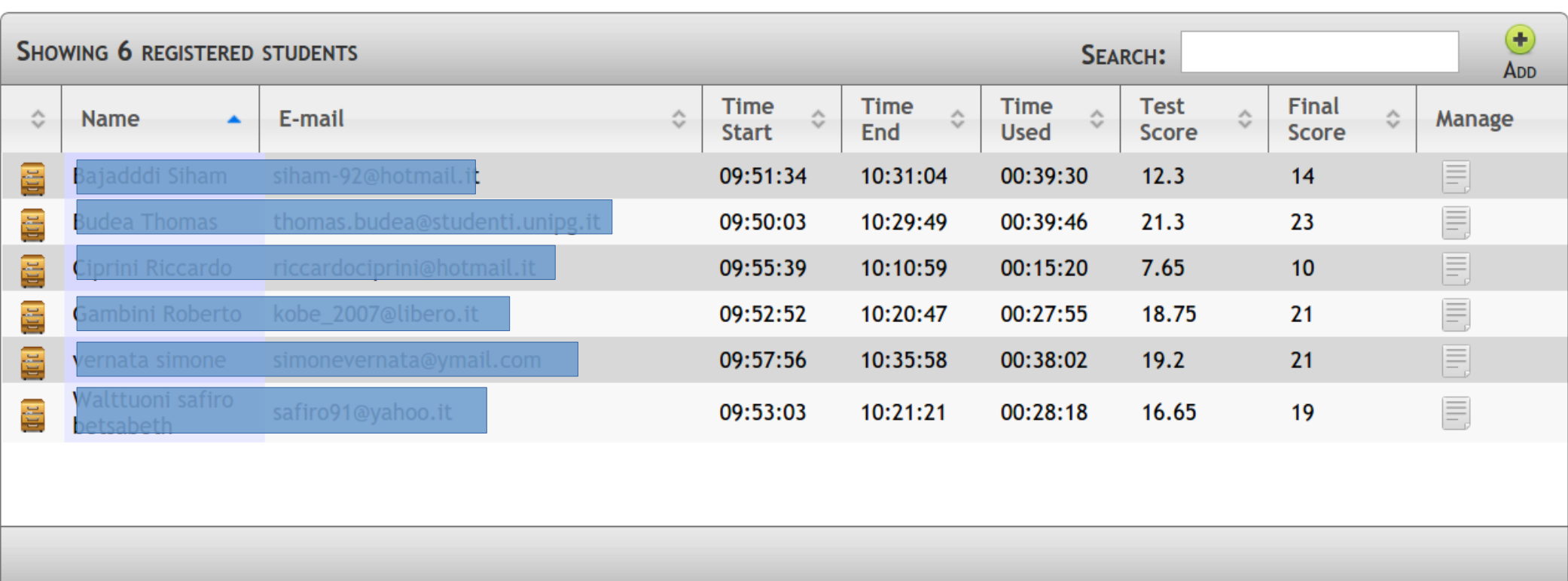

Close

Refresh